## **智行理财网** 招商银行卡信息查询(招商银行卡怎么查询)

电票实操:招商银行承兑汇票在哪里找到?看一次就学会了,可以在企业网银中查 询到已持有的电子承兑汇票,方法与查询普通的交易明细类似,需要在网银的电子 票据栏目中查询。下面天下通商贸以招商银行电票为例进行讲解说明。

## **持有票据查询**

企业管理员进入【供应链金融】→【人行企业电子票据业务】→【票据信息查询】 ,进入持有票据查询页面如下:

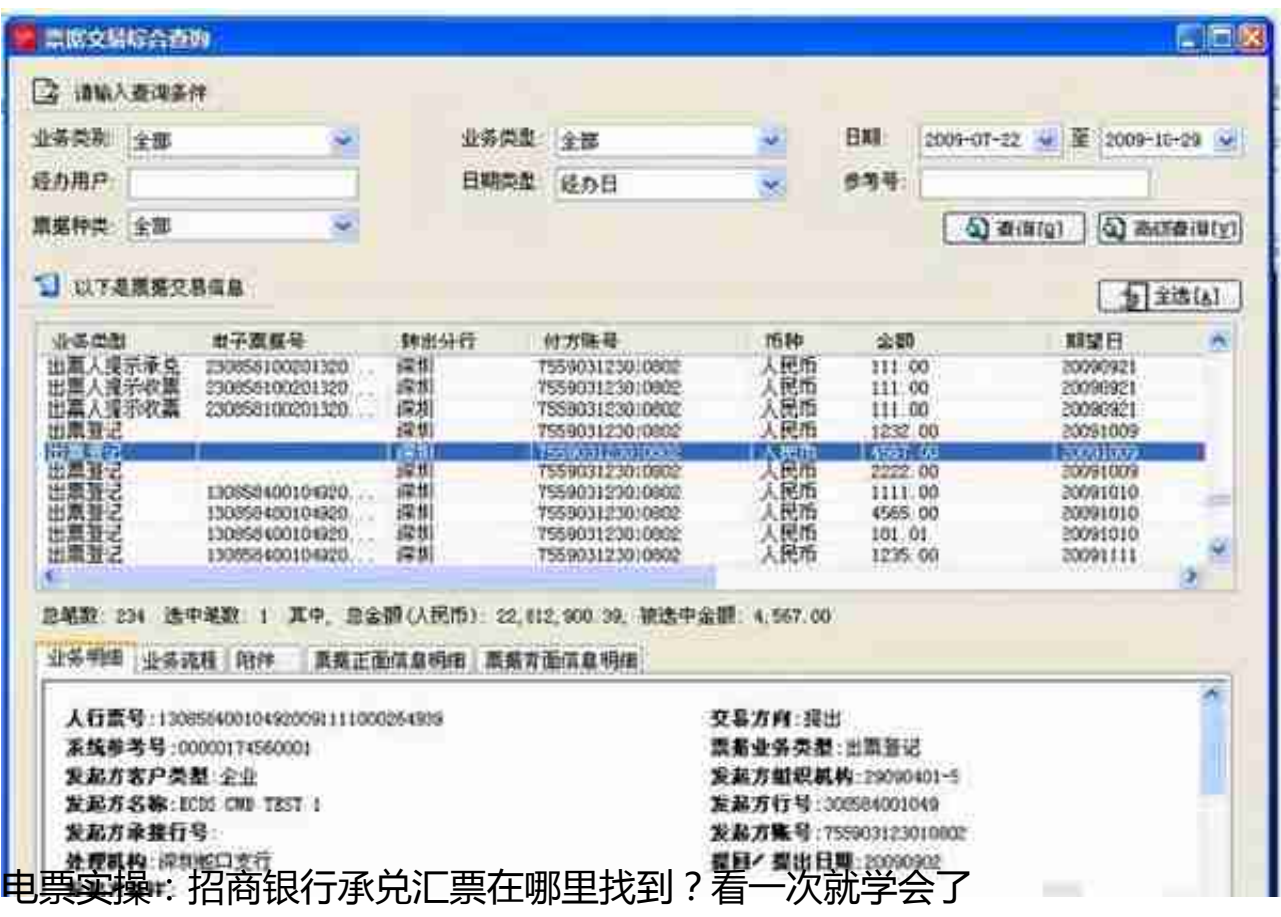

可以使用此功能按企业对票据的交易状态进行查询,如等待审批,撤消,部分成功 ,终审完毕,过期,执行失败等。